## **NFA003**

## **ED INTRODUCTION**

#### **Exercice 1 : Chaînes binaires**

Répondez aux questions suivantes :

**A -** Pour générer 16 combinaisons différentes, une chaîne binaire doit être composée au minimum de combien de bits ?

**B-** Pour générer 42 combinaisons différentes, une chaîne binaire doit être composée au minimum de combien de bits ?

**C-** Une chaîne binaire composée de 5 bits permet de générer combien de combinaisons différentes ?

#### **Exercice 2 : Conversions**

Effectuez les conversions suivantes :

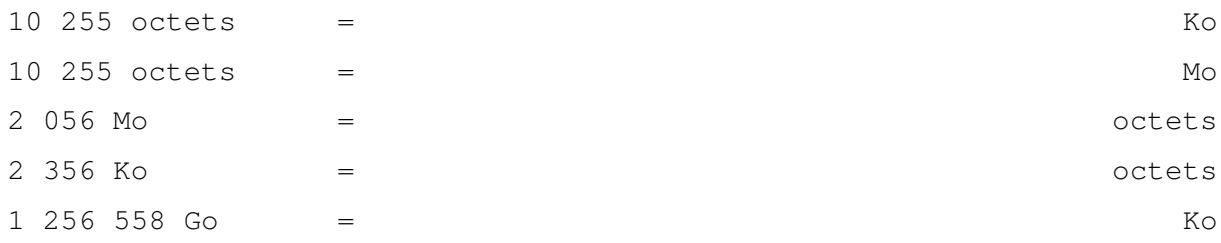

#### **Exercice 3 : Les interruptions**

Une machine comporte 7 niveaux d'interruptions numérotées de 0 à 6 (le niveau d'interruptions 0 étant le plus prioritaire et le niveau 6 le moins prioritaire).

Sur cette machine, il se produit les évènements suivants :

**i)** Durant l'exécution d'un programme utilisateur les interruptions 4 et 2 sont levées simultanément par des périphériques.

**ii)** Durant l'exécution de l'interruption traitée en **i)**, l'interruption 1 survient.

On vous donne ci-dessous un extrait de la table des vecteurs d'interruptions de la machine.

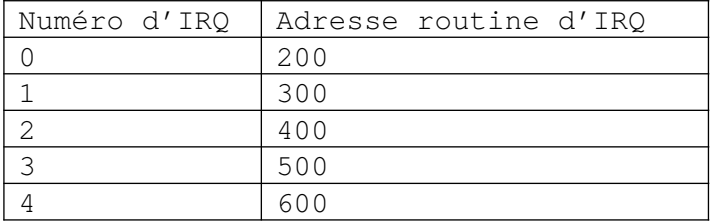

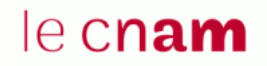

# **NFA003**

Vous supposerez que le programme utilisateur est interrompu avant l'exécution de l'instruction placée à l'adresse mémoire 4096. Les sauvegardes nécessaires sont faites dans une pile que vous supposerez vide.

Représentez sur un schéma l'enchaînement des exécutions de routines d'interruptions, en faisant apparaître les sauvegardes et restitution de contexte dans la pile.

## **Exercice 4 : Mémoire centrale**

On considère une mémoire adressable par octets, composée de mots de 32 bits, d'une capacité égale à 4Mmots. La taille d'une adresse permettant d'adresser tous les octets de cette mémoire est de :

```
a) 20 bits
b) au minimum 24 bits
c) 22 bits
```
## **Exercice 5 : Démarrage d'un système d'exploitation**

Expliquez les étapes de l'amorçage d'un l'ordinateur depuis sa mise sous tension jusqu'au chargement du Système d'Exploitation suivi de l'ouverture d'une session utilisateur.